## Les outils DevOps et les Cloud Hybride

Virtualisation "La tête dans les nuages" Common Romandie Genève, 24 Novembre 2016.

Guilhaume Garcia Pre-Sales IT Architect – Hybrid Cloud IBM Client Center Montpellier, France

fr.linkedin.com/in/guilhaumegarcia guilhaume.garcia@fr.ibm.com

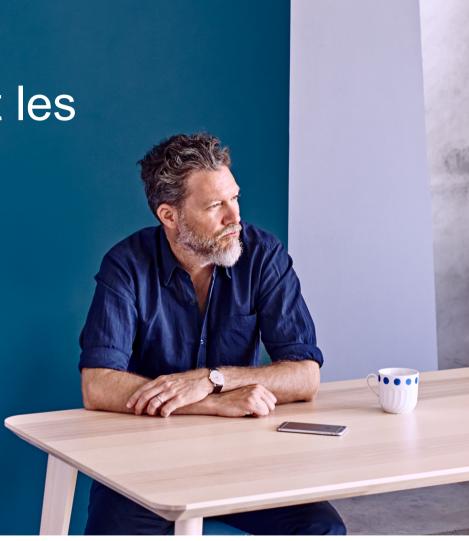

# Agenda

### Why Speed and Agility & DevOps?

#### Tools and adoption

#### **IBM Solutions and examples**

- Introduction
- Demo 1: IBM Bluemix & DevOps services
- Demo 2: UrbanCode Deploy
- Demo 3: On-Premise to Public Cloud deployment

#### Hybrid Cloud

## Across nearly every industry, innovative entrants are disrupting traditional markets and displacing long-established players

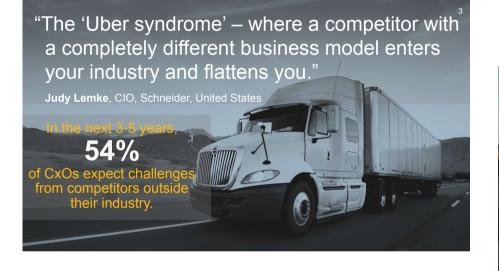

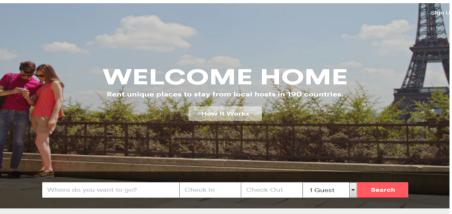

Just for the Weekend Discover new, inspiring places close to home.

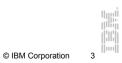

#### And It Is Important To Be the RIGHT Kind of Headline!

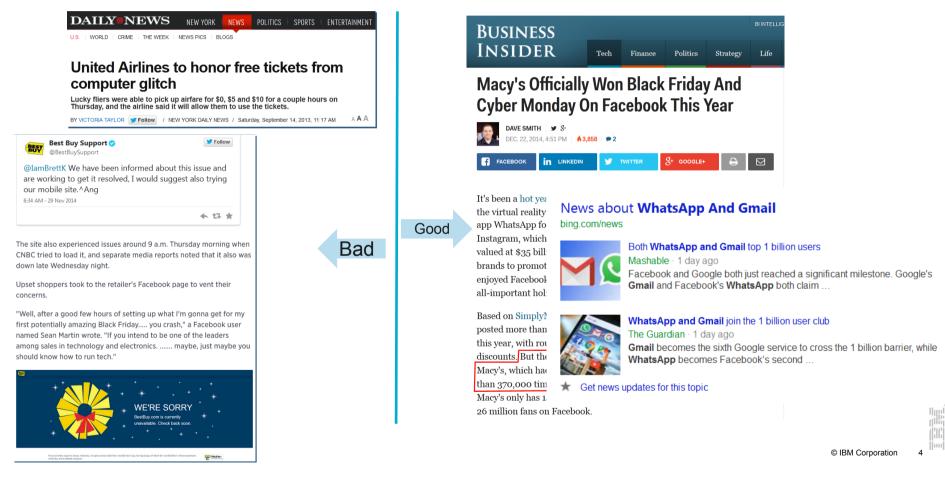

**Development in V cycle is very risky !** 

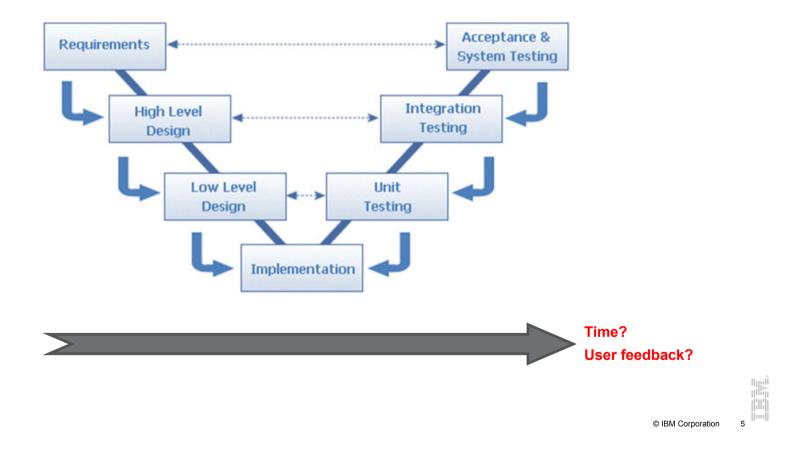

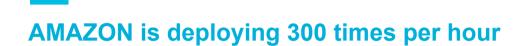

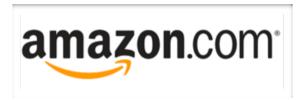

- Created in 1994, 75 Billions\$ in2013
- Average time between deployments: 11.6s
  - Max deployment in one hour: 1079
  - Average host machines number: 10 000

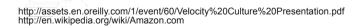

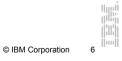

#### What is the waste we are trying to remove

| Manual Efforts                                                                             | Long Wait<br>Times                                              | Unproductive<br>Work                                                            | Poor Visibility                                                                       |
|--------------------------------------------------------------------------------------------|-----------------------------------------------------------------|---------------------------------------------------------------------------------|---------------------------------------------------------------------------------------|
| <ul> <li>Deployments<br/>require human<br/>intervention</li> </ul>                         | <ul> <li>Teams waiting<br/>on manual<br/>handoffs</li> </ul>    | Using static<br>environments                                                    | <ul> <li>Reliance on<br/>spreadsheets,<br/>meetings, con<br/>calls to know</li> </ul> |
| <ul> <li>Reliance on<br/>scripts</li> </ul>                                                | <ul> <li>Resources not<br/>available when<br/>needed</li> </ul> | <ul> <li>Deploying things<br/>that have not<br/>changed</li> </ul>              | tatus     Limited                                                                     |
| <ul> <li>Environment<br/>configuration is<br/>done on an "as-<br/>needed" basis</li> </ul> | <ul> <li>Delayed time-to-<br/>test</li> </ul>                   | <ul> <li>Managing<br/>infrastructure &amp;<br/>apps separately</li> </ul>       | understanding of<br>deployment<br>dependencies<br>and status                          |
|                                                                                            | <ul> <li>Insufficient<br/>notification</li> </ul>               | <ul> <li>Not leveraging<br/>virtualization &amp;<br/>cloud correctly</li> </ul> | <ul> <li>Long Outage<br/>windows</li> </ul>                                           |

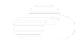

© IBM Corporation

#### Workload styles vary, but not release methodology

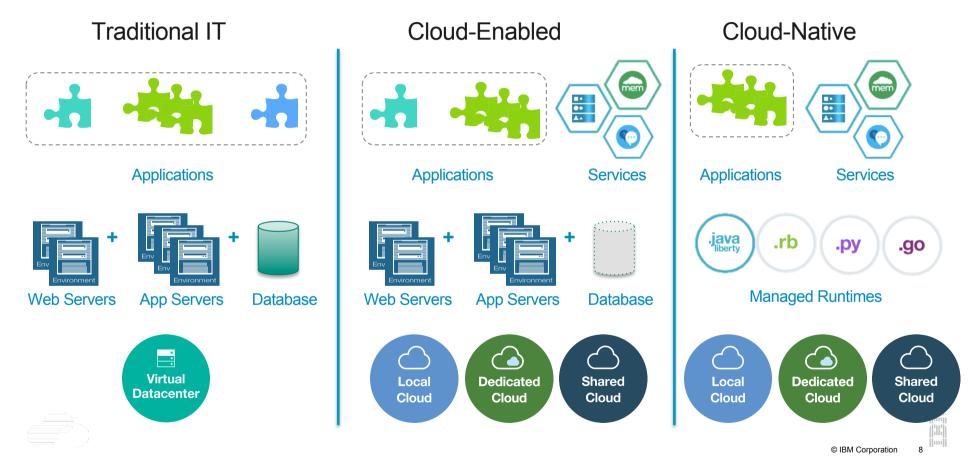

#### Most enterprises need multiple DevOps patterns

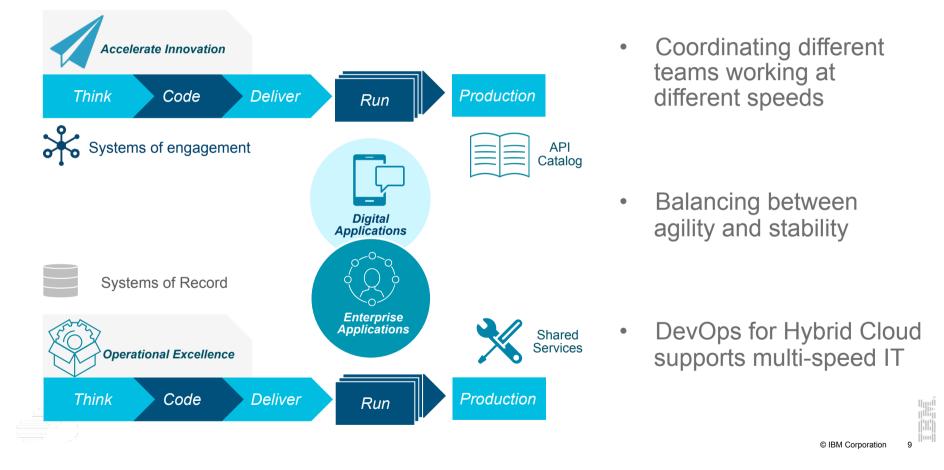

9

# Agenda

#### Why Speed and Agility & DevOps?

 $\langle$ 

#### Tools and adoption

#### **IBM Solutions and examples**

- Introduction
- Demo 1: IBM Bluemix & DevOps services
- Demo 2: UrbanCode Deploy
- Demo 3: On-Premise to Public Cloud deployment

#### Hybrid Cloud

#### **\_\_\_\_** DevOps tools periodic table

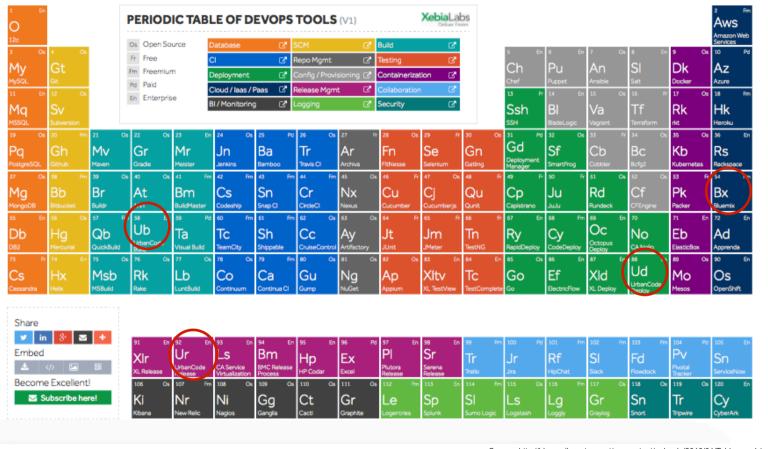

Source: http://blog.agilepartner.net/wp-content/uploads/2016/01/Tableau\_périodique\_DevOps.png © IBM Corporation

11

**Continuous Integration** 

Jenkins : Very flexible and easy to use

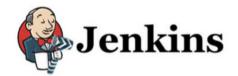

 CodeShip : Specialize in continuous deployment

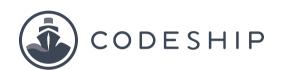

GitLab

• GitLab-CI : Fully integrate with GitLab

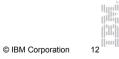

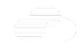

#### **Automated Provisionning**

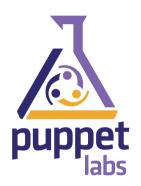

- Well-established support community through Puppet Labs.
- It has the most mature interface and runs on nearly every OS.
- Simple installation and initial setup.
- Most complete Web UI in this space.
- Strong reporting capabilities.

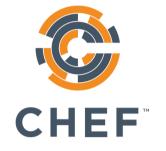

- Rich collection of modules and configuration recipes.
- Code-driven approach gives you more control and flexibility over your configurations.
- Being centered around Git gives it strong version control capabilities.
- 'Knife' tool (which uses SSH for deploying agents from workstation) eases installation burdens.

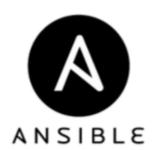

- SSH-based, so it doesn't require installing any agents on remote nodes.
- Easy learning curve thanks to the use of YAML.
- Playbook structure is simple and clearly structured.
- Has a variable registration feature that enables tasks to register variables for later tasks
- Much more streamlined code base than some other tools

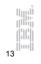

© IBM Corporation

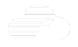

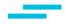

**Use standards and cloud platforms** 

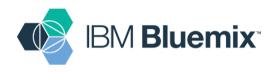

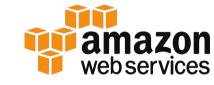

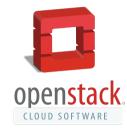

- OpenStack is now considered mature
- IBM Bluemix is a laaS and PaaS as well as a Run environment

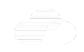

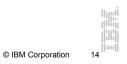

# Agenda

- Why Speed and Agility & DevOps?
- Tools and adoption

#### IBM Solutions and examples

- Introduction
- Demo 1: IBM Bluemix & DevOps services
- Demo 2: UrbanCode Deploy
- Demo 3: On-Premise to Public Cloud deployment

#### Hybrid Cloud

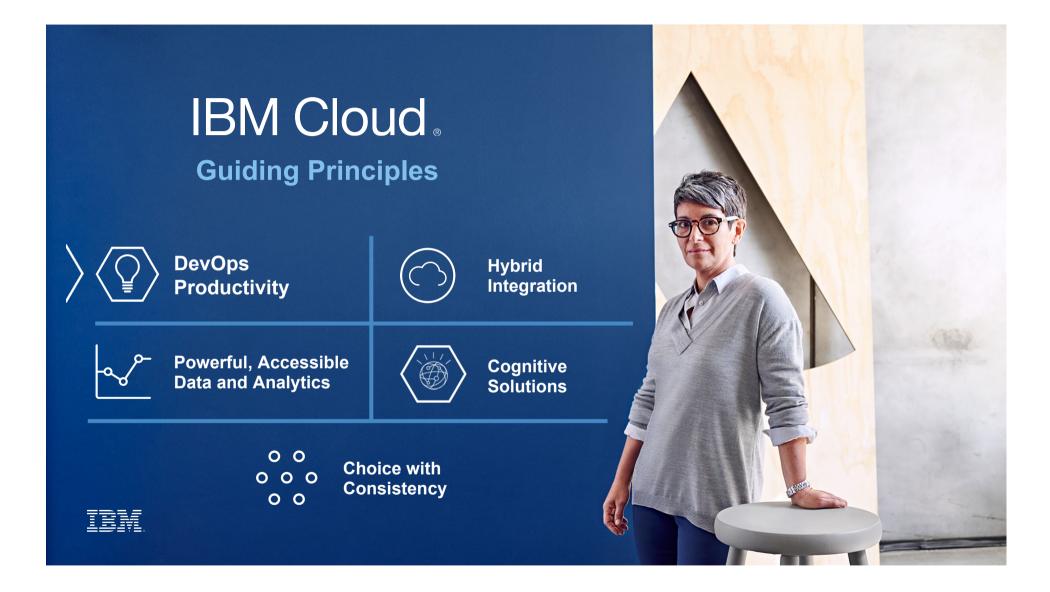

#### Timing is critical...

Today's apps must keep up with the speed of the app revolution.

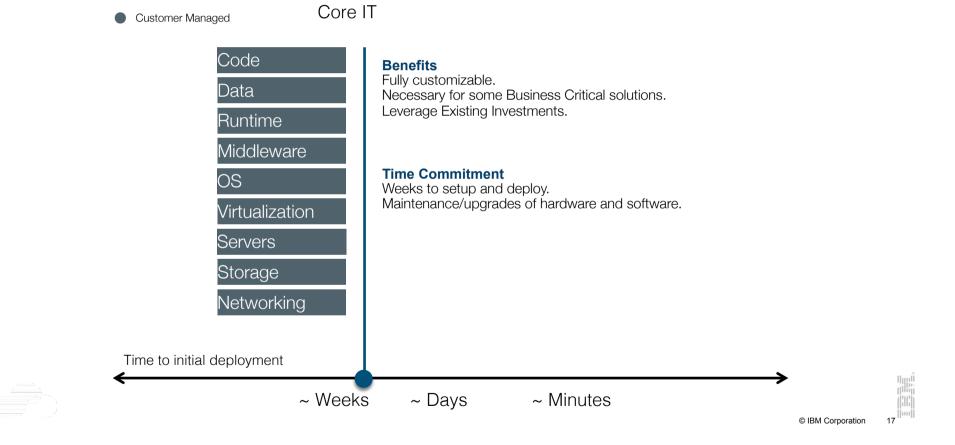

#### Timing is critical...

Today's apps must keep up with the speed of the app revolution.

- Customer Managed
- Service Provider Managed

Infrastructure as a Service

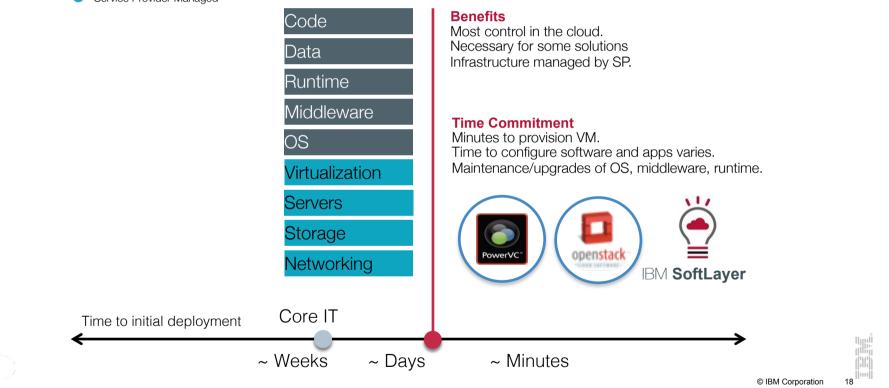

#### Timing is critical...

Today's apps must keep up with the speed of the app revolution.

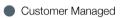

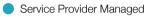

Platform as a Service

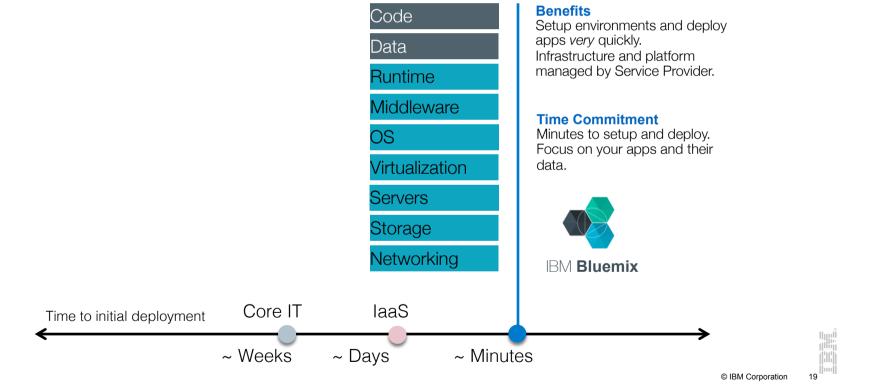

### World-class tooling and the broadest catalog of composable services DevOps Productivity

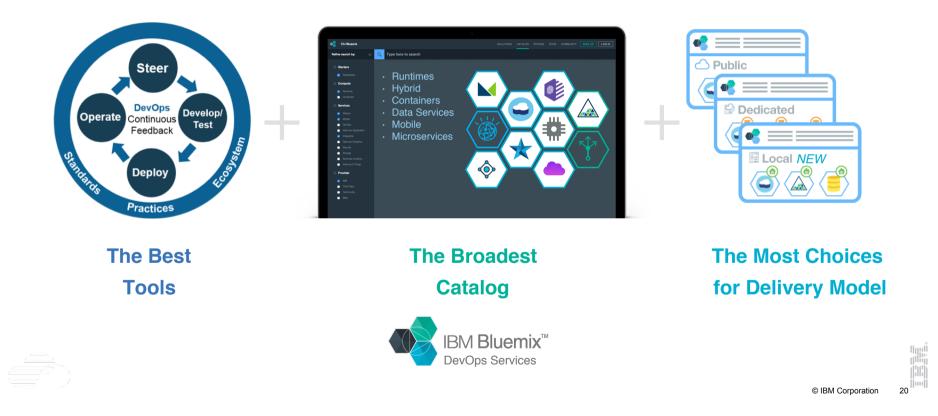

**IBM Cloud Platform Stack** 

Bluemix is built on three key open compute technologies: **Cloud Foundry**, **Docker**, and **OpenStack**.

It extends each of these with a growing number of **services**, robust **DevOps tooling**, **integration** capabilities, and a seamless **developer experience**.

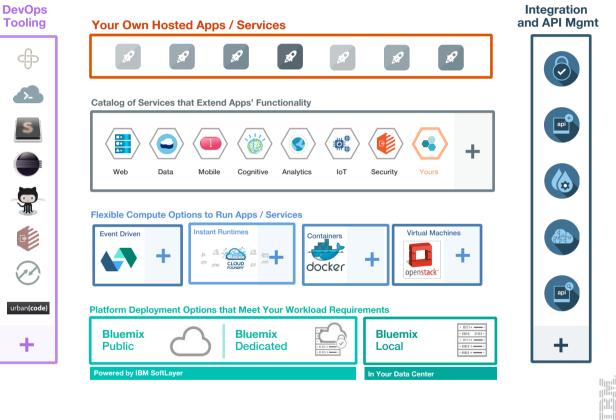

© IBM Corporation

#### **Meeting the Hybrid DevOps Challenge**

"DevOps is a philosophy, a cultural shift that merges operations with development and demands a linked toolchain of technologies to facilitate collaborative change." (Gartner)

http://www.ibm.com/devops/method

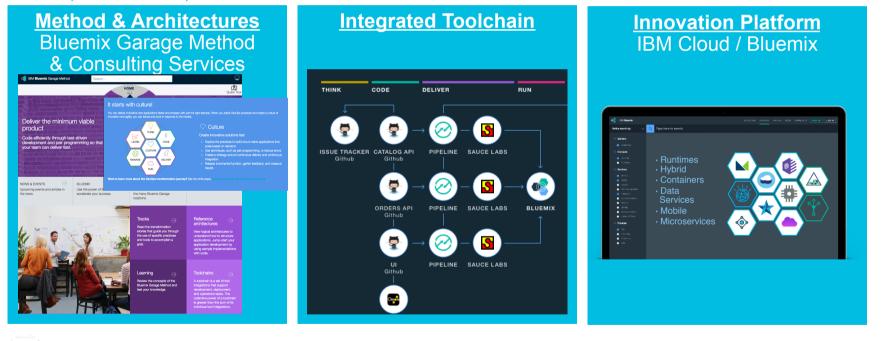

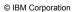

22

#### IBM Bluemix Garage Method & DevOps Open Tool Chain Strategy

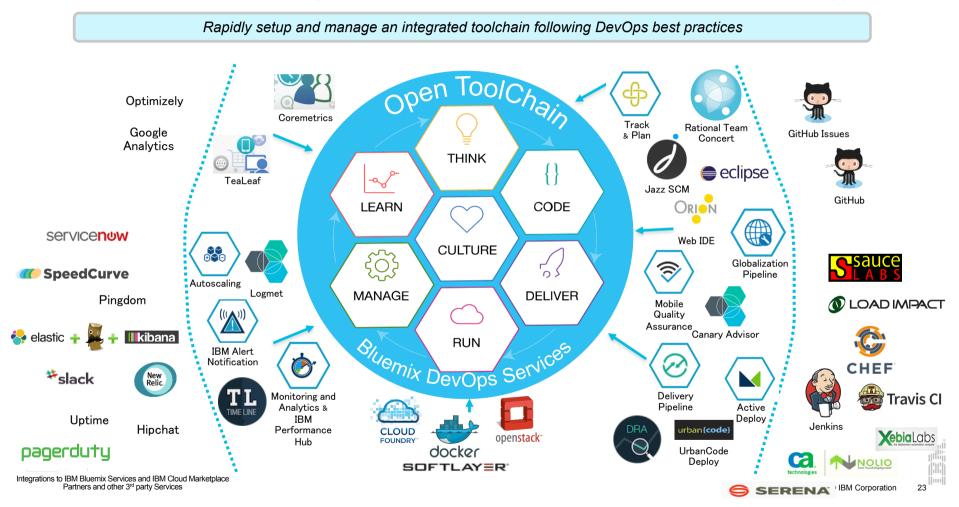

#### — More complex tool chains created from templates

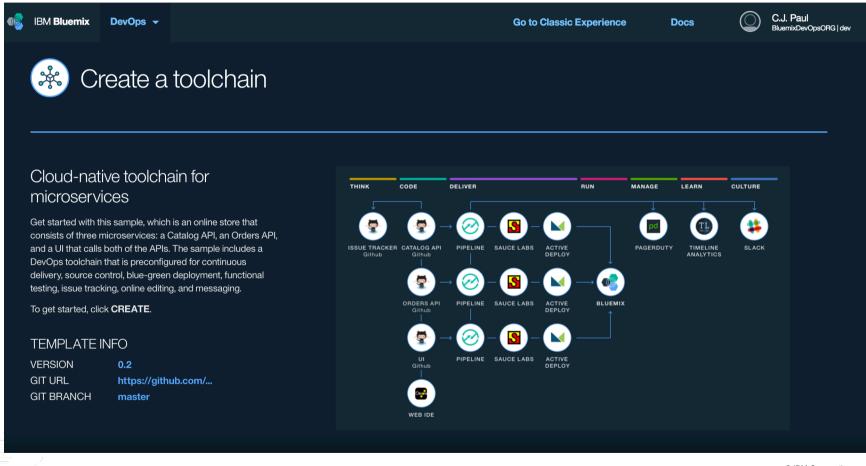

© IBM Corporation

24

## DEMO 1: IBM Bluemix & DevOps Services

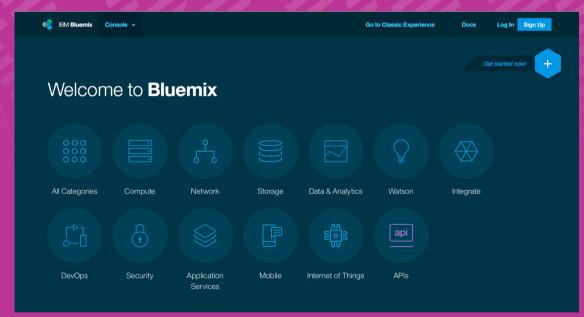

#### IBM UrbanCode for Continuous Delivery

Enabling clients to continuously deliver applications with high quality and low risk

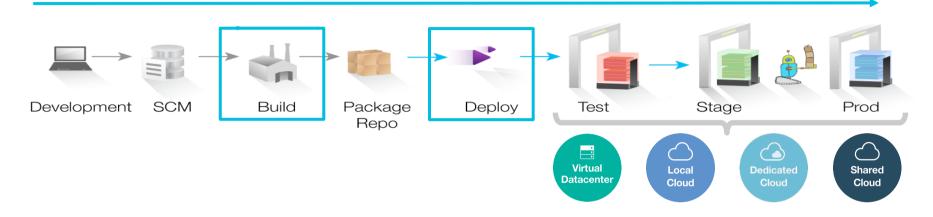

#### **Drive down cost**

Reduce amount of manual labor, resource wait-time, and rework by eliminating errors & providing self-service environments

#### Speed time to market

Increase frequency of software delivery through automated, repeatable deployment processes across development, test and production

#### **Reduce risk**

Robust configuration management, coordinated release processes, audits, and traceability

**IBM UrbanCode Build** is a continuous integration and build management server optimized for the enterprise, designed to make it easy to scale the configuration and management of build infrastructure and seamlessly plug in to development, testing and release tooling.

**IBM UrbanCode Deploy** enables hybrid cloud by automating the deployment of applications, databases, configurations and containers into development, test and production on prem or in the cloud, helping to drive down cost, speed time to market with reduced risk. With full-stack environment management and deployment automation, users to design, deploy and update full-stack environments for multiple clouds, including Bluemix, Softlayer, AWS, Azure, and virtualized environments.

**IBM UrbanCode Release** is an intelligent collaboration release management solution that replaces error-prone manual spreadsheets and streamlines release activities for application and infrastructure changes.

© IBM Corporation

26

### The big idea: UrbanCode: Anywhere to Anywhere

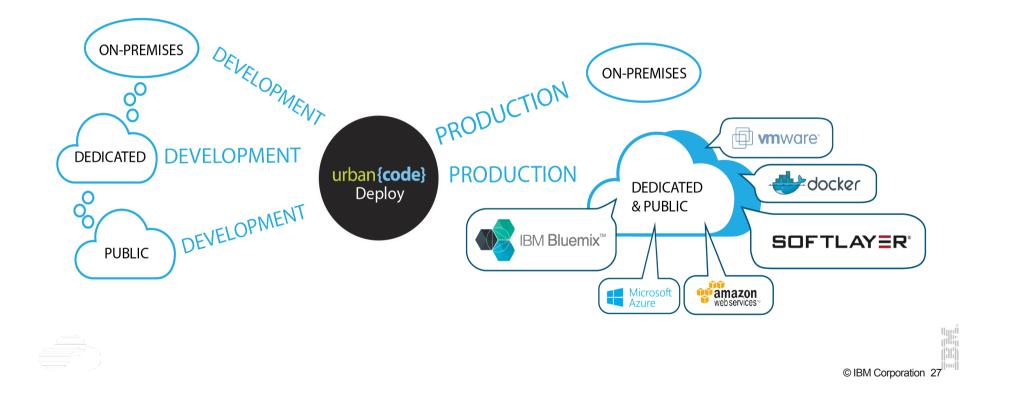

#### Hybrid cloud deployments with a single point of control

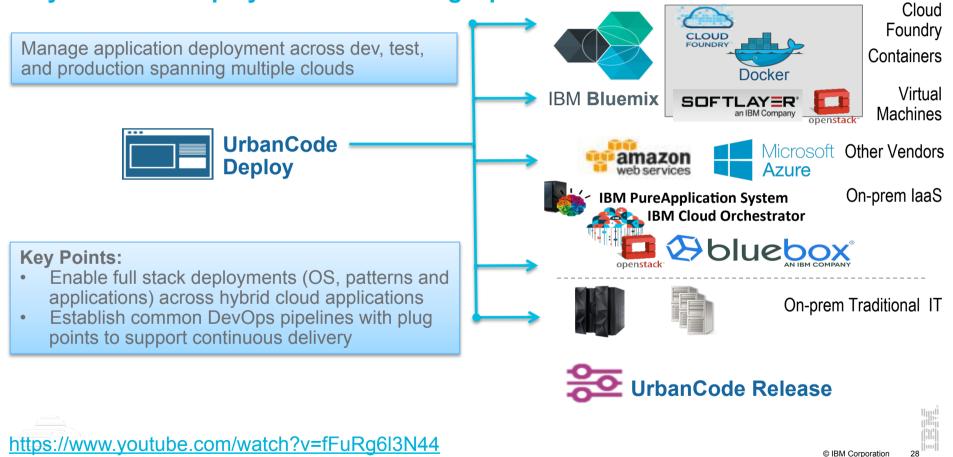

DEMO 2: IBM UrbanCode Deploy

#### **Continuous Delivery**

Build up **Cloud** deployment capability to deploy multi-component, multi-micro-service releases across multiple environments

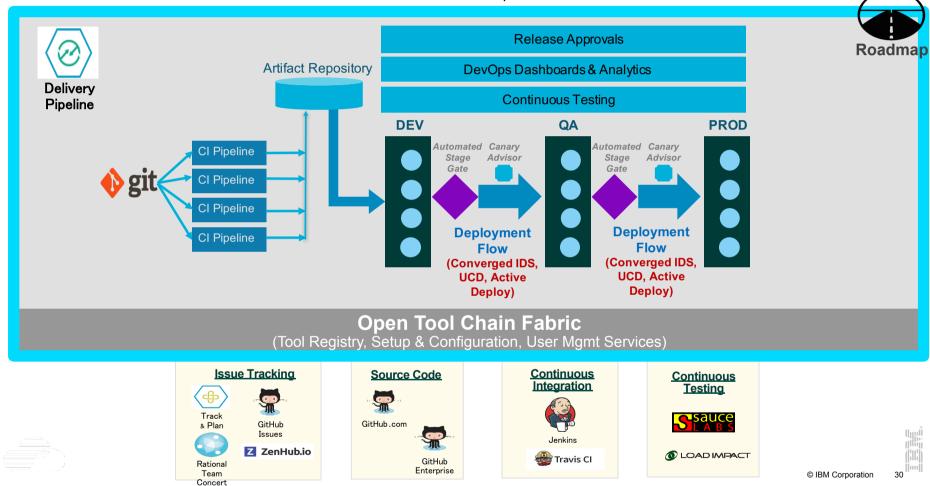

DEMO 3: IBM UrbanCode Deploy & IBM Bluemix

# Agenda

- Why Speed and Agility & DevOps?
- Tools and adoption

#### **IBM Solutions and examples**

- Introduction
- Demo 1: IBM Bluemix & DevOps services
- Demo 2: UrbanCode Deploy
- Demo 3: On-Premise to Public Cloud deployment

#### Hybrid Cloud

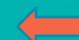

### Why Hybrid Cloud with Bluemix & Power Systems?

- SoR-SoE Integration: Hybrid solution based on Power Systems (SoR) & IBM Bluemix / Softlayer (SoE)
  - Power Systems value + Best of the Cloud
  - More agile & valuable IT services

Develop new applications rapidly & propose new offerings to end-users

Bring data to your Power8-based System of Insight

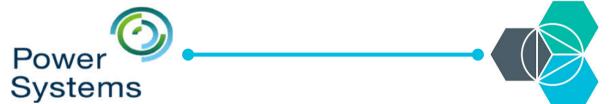

Power8 extreme performance Reliability Availability Serviceability Security Consolidation, low TCO Openness & Software Vendors Ecosystems Big Data & Analytics, Critical Core IT Solutions

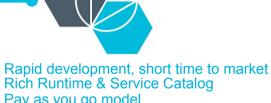

Rich Runtime & Service Catalog Pay as you go model IBM Softlayer – Multi-Region Public, Dedicated, Local

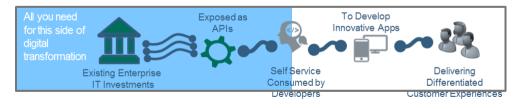

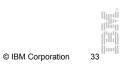

#### Develop in Bluemix, Deploy & Run on Power Systems!

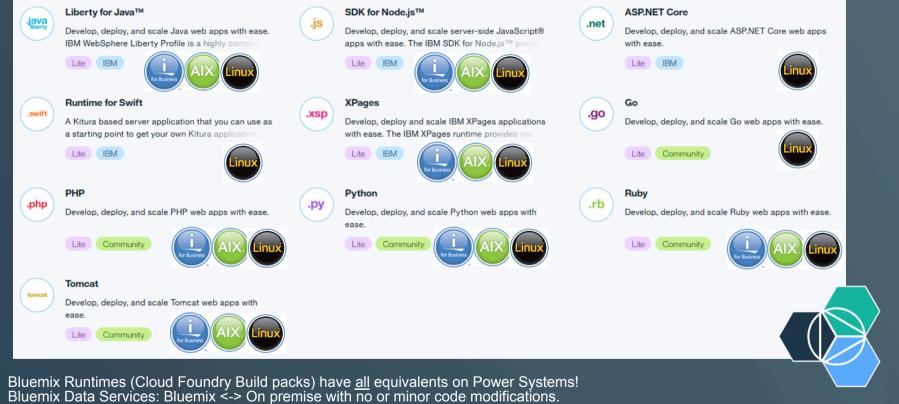

#### Bluemix DevOps: Build, Deploy, Run - Demonstration

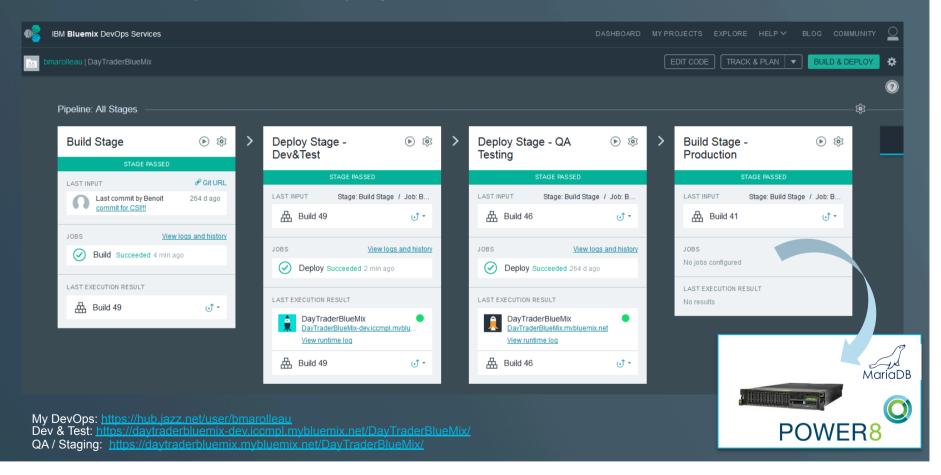

#### **Bluemix Hybrid Cloud capabilities**

- Bluemix Integration Services : Extend existing investments and infrastructure
- Bluemix to 'On-premise / other Cloud'
  - API Connect
  - Secure Gateway service
  - + Bluemix Dedicated to 'On-premise / Other Cloud': VPN and/or dedicated link
- 'On-premise / other Cloud' to Bluemix
  - Consume Bluemix Services from 'on-premise / Other Cloud' applications
    - Direct HTTPS API consumption outbound traffic to the internet
    - Using a tunnel: Secure Gateway, VPN, …

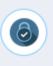

#### Secure Gateway

IBM Secure Gateway for Bluemix enables users to integrate cloud services with enterprise systems

IBM

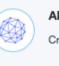

#### API Connect

Create, manage, enforce, and run APIs.

IBM

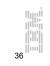

© IBM Corporation

#### **Secure Gateway**

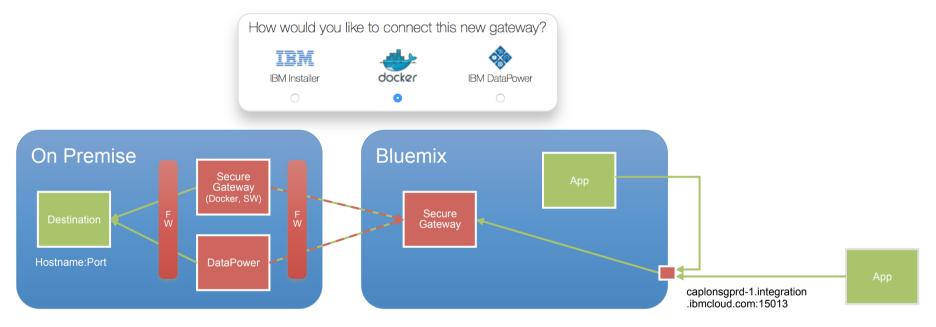

| Description   | Destination ID  | Destination Host:Port | Cloud Host:Port                              |                |    |
|---------------|-----------------|-----------------------|----------------------------------------------|----------------|----|
| MyDestination | 9Kw0MhRIQHd_1yM | Hostname:Port         | caplonsgprd-1.integration.ibmcloud.com:15013 |                |    |
|               |                 |                       | ©                                            | BM Corporation | 37 |

#### **Bluemix Dedicated – VPN Access**

- Use case:
  - Internal teams access the Bluemix GUI and push applications through the tunnel
  - Bluemix Apps access internal (on-premise) corporate components: LDAP, Services...
- Default: VPN / Internet link
- Optional: Softlayer Direct Link 1 / 10Gbps
- Cloud Integration & Secure Gateway services available for application level integration

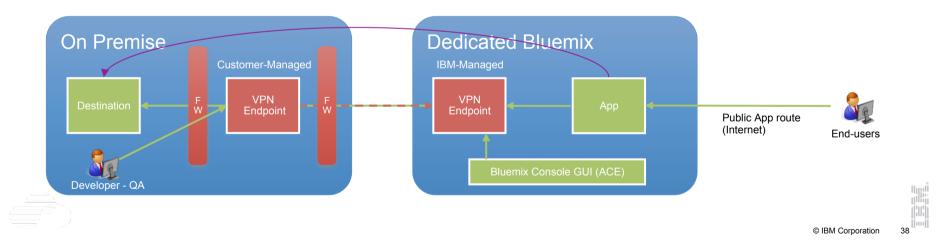

#### SoftLayer Direct Link

- Secure, and speed up data transfer between your private infrastructure and your SoftLayer services.
- Create a new hybrid solution that leverages the best of your in-house resources and the Softlayer platform

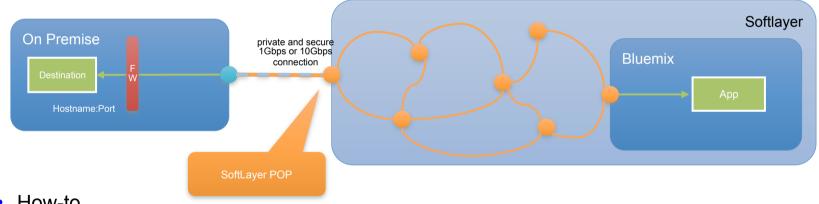

- How-to
  - Order a Direct Link in the Softlayer customer portal
  - Once approved, you will need to order a physical cross-connect from your network vendor's equipment to Softlayer router in Softlayer PoP.
  - Once the cross-connect is in place, Softlayer engineering team will activate your Direct Link.

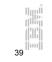

© IBM Corporation

# Take away

- DevOps efficiency is proven
- Ops need to delegate more power to Dev
- Dev needs to understand Ops constraints
- IBM Bluemix is the innovative platform Open by design
- IBM UrbanCode with Bluemix for managing the continuous deployment on an Hybrid Cloud
- To get started: IBM Bluemix Garage and Design Studio

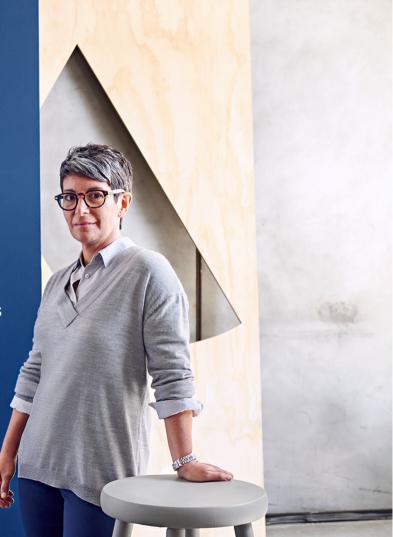

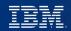

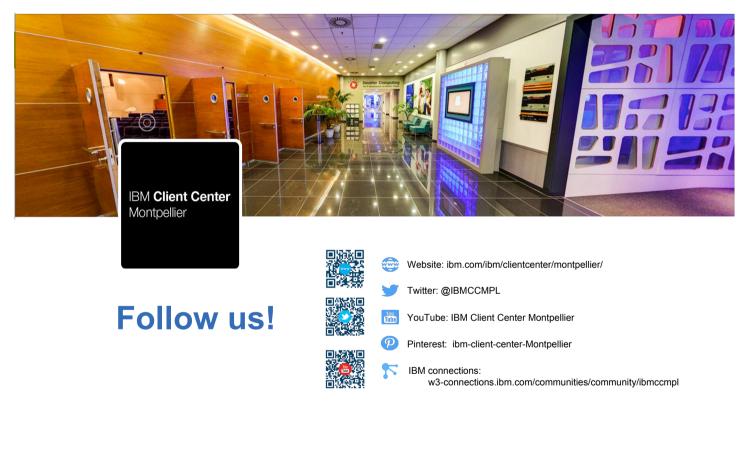